**UNIVERSIDAD AUTONÓMA JUAN MISAEL SARACHO FACULTAD DE CIENCIAS Y TECNOLOGÍA CARRERA DE INGENIERÍA INFORMÁTICA**

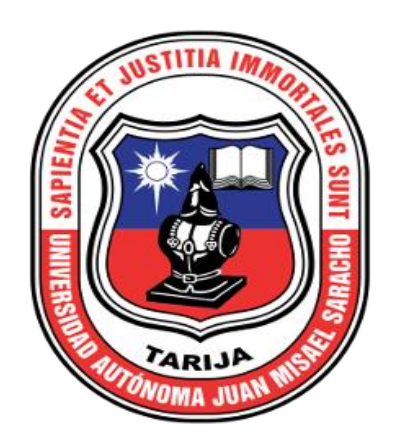

# **"MEJORAR LA OFERTA DE SERVICIOS DE LA EMPRESA DE TRANSPORTE INTERDEPARTAMENTAL SAN LORENZO MEDIANTE EL DESARROLLO DE UN APLICATIVO WEB"**

### **Por: VICTOR HUGO ZEBALLOS GUEVARA**

Trabajo Final presentado a consideración de la "**UNIVERSIDAD AUTÓNOMA JUAN MISAEL SARACHO**", como requisito para optar el grado académico de Licenciatura en Ingeniería Informática.

**Julio-2019**

# **TARIJA-BOLIVIA**

#### **AGRADECIMIENTOS:**

A la **U.A.J.M.S.** por haberme acogido y brindado una educación de excelencia impactando mi vida en el ámbito profesional y personal.

A los docentes de la carrera de Informática por compartir sus conocimientos en las aulas de la Universidad.

A mi familia por el cariño y apoyo incondicional que me han brindado.

#### **PENSAMIENTO:**

"Nunca consideres el estudio como una obligación, sino como una oportunidad para penetrar en el bello y maravilloso mundo del saber."

**Albert Einstein.**

## **INDICE DE CONTENIDO**

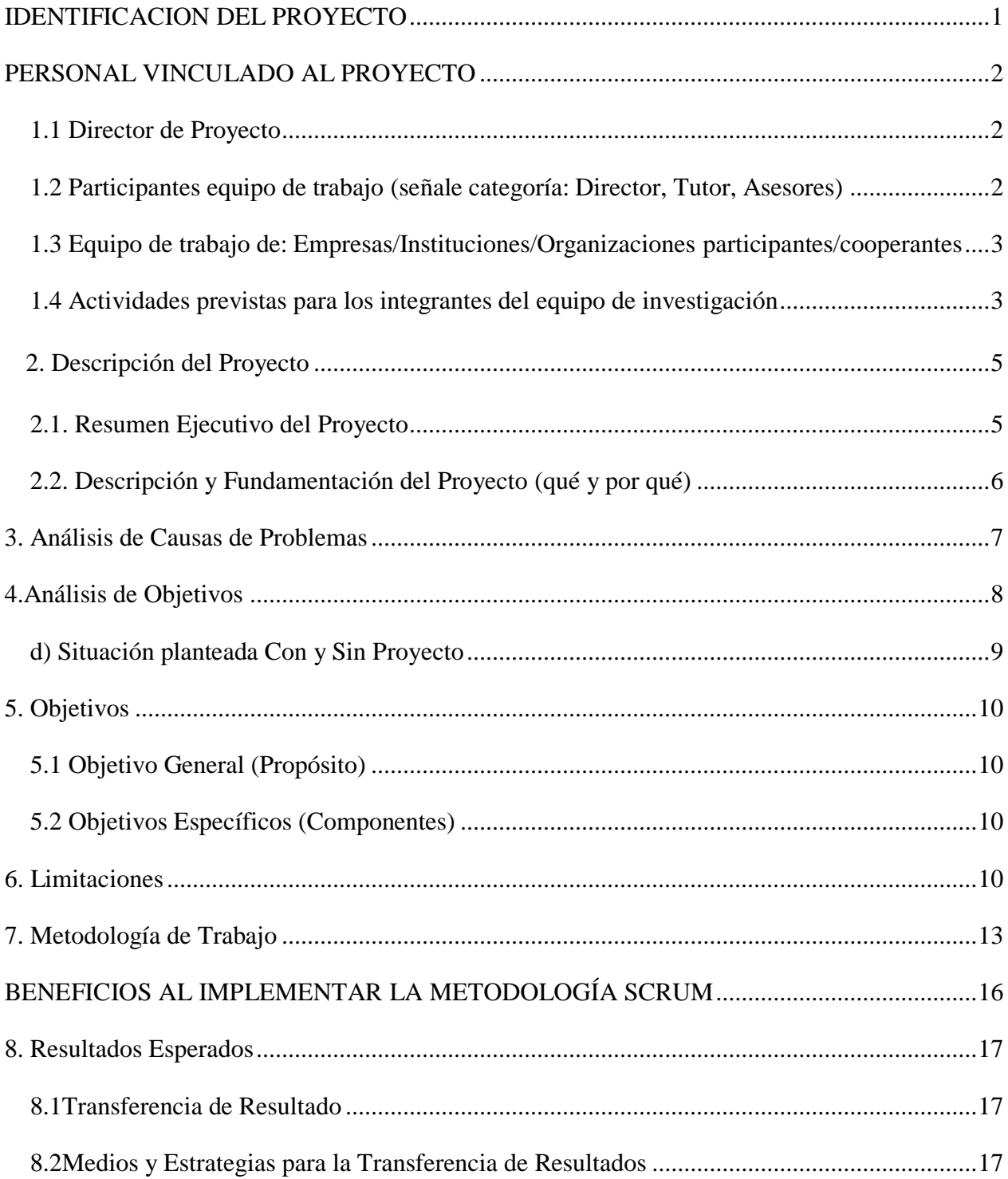

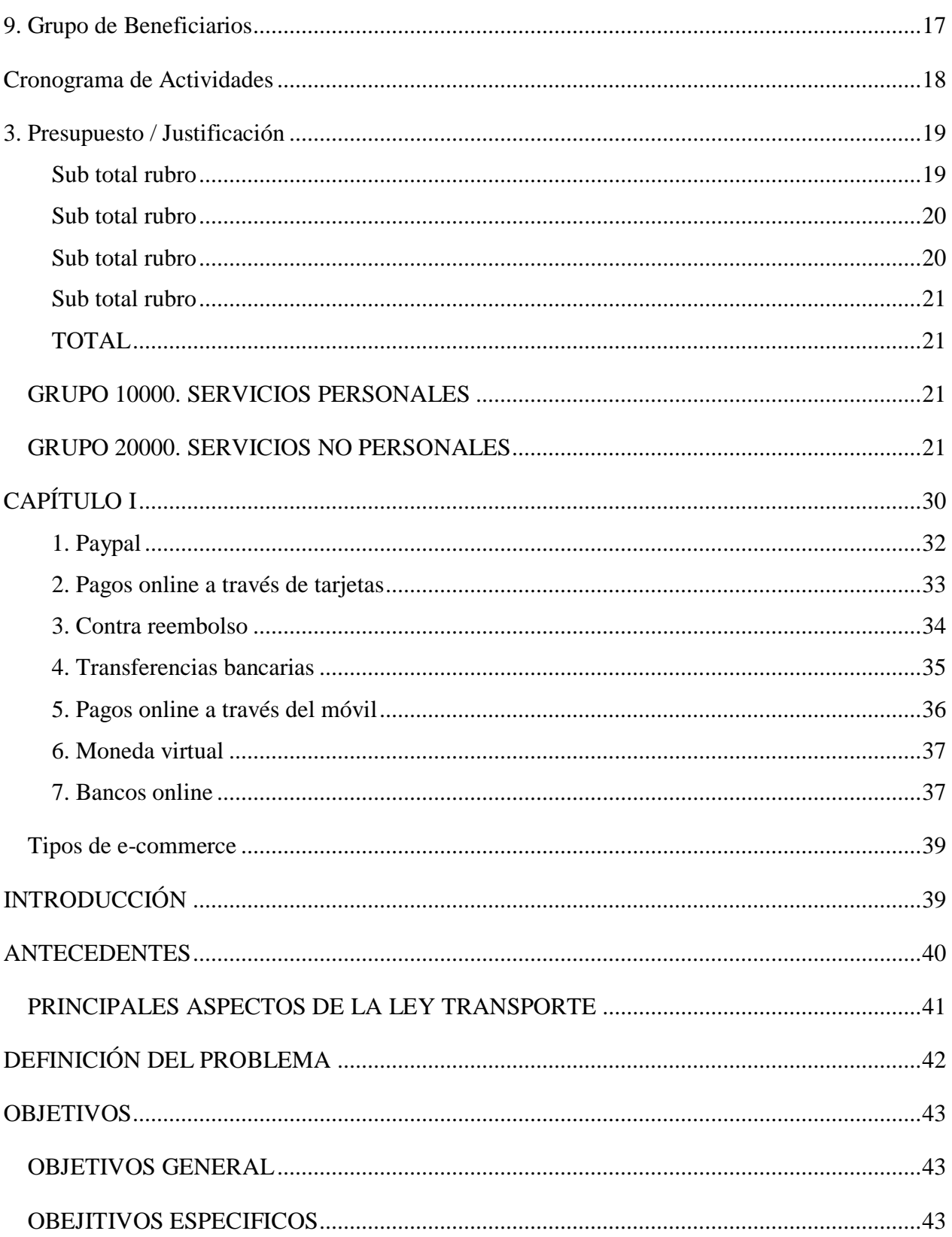

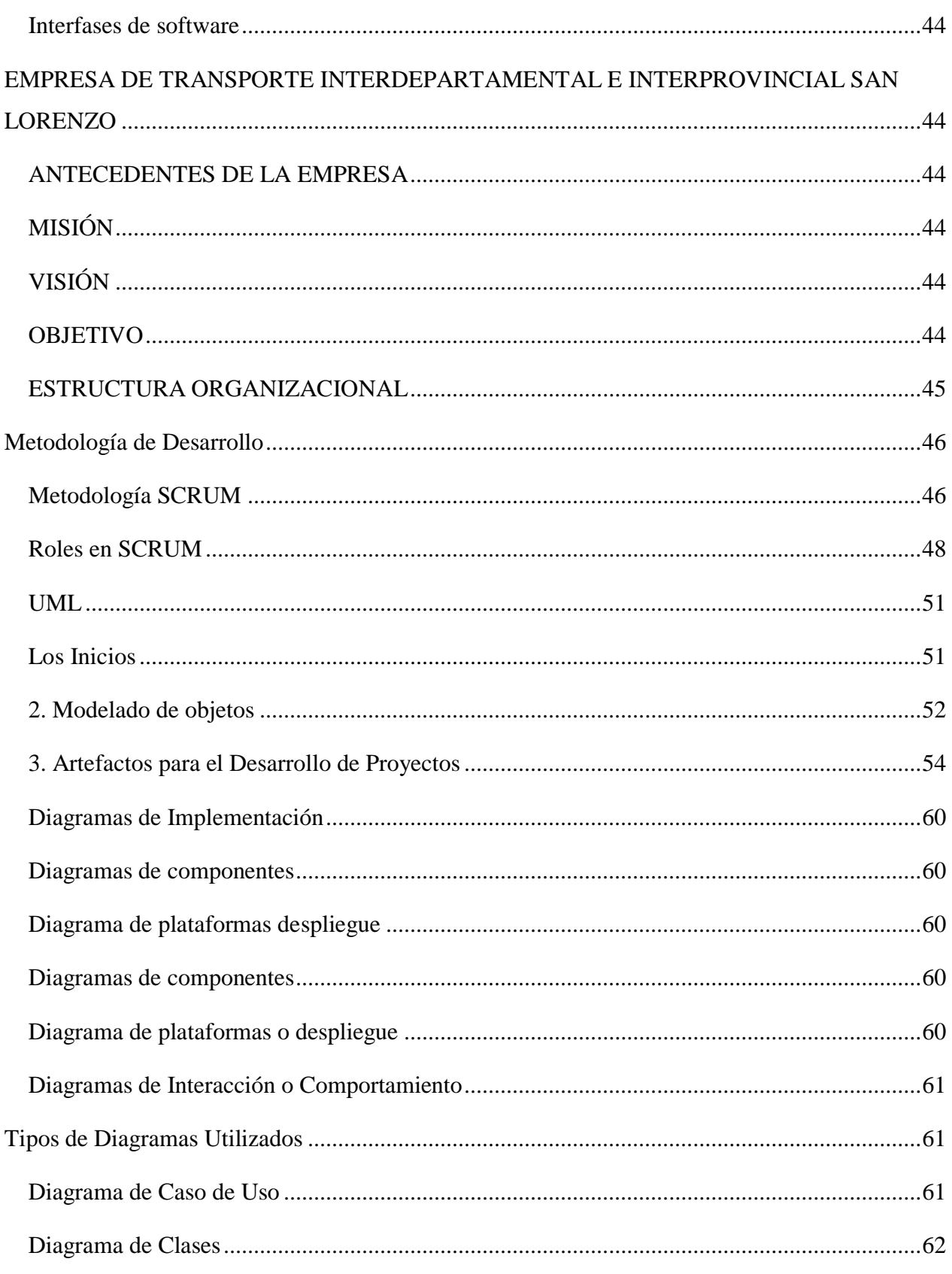

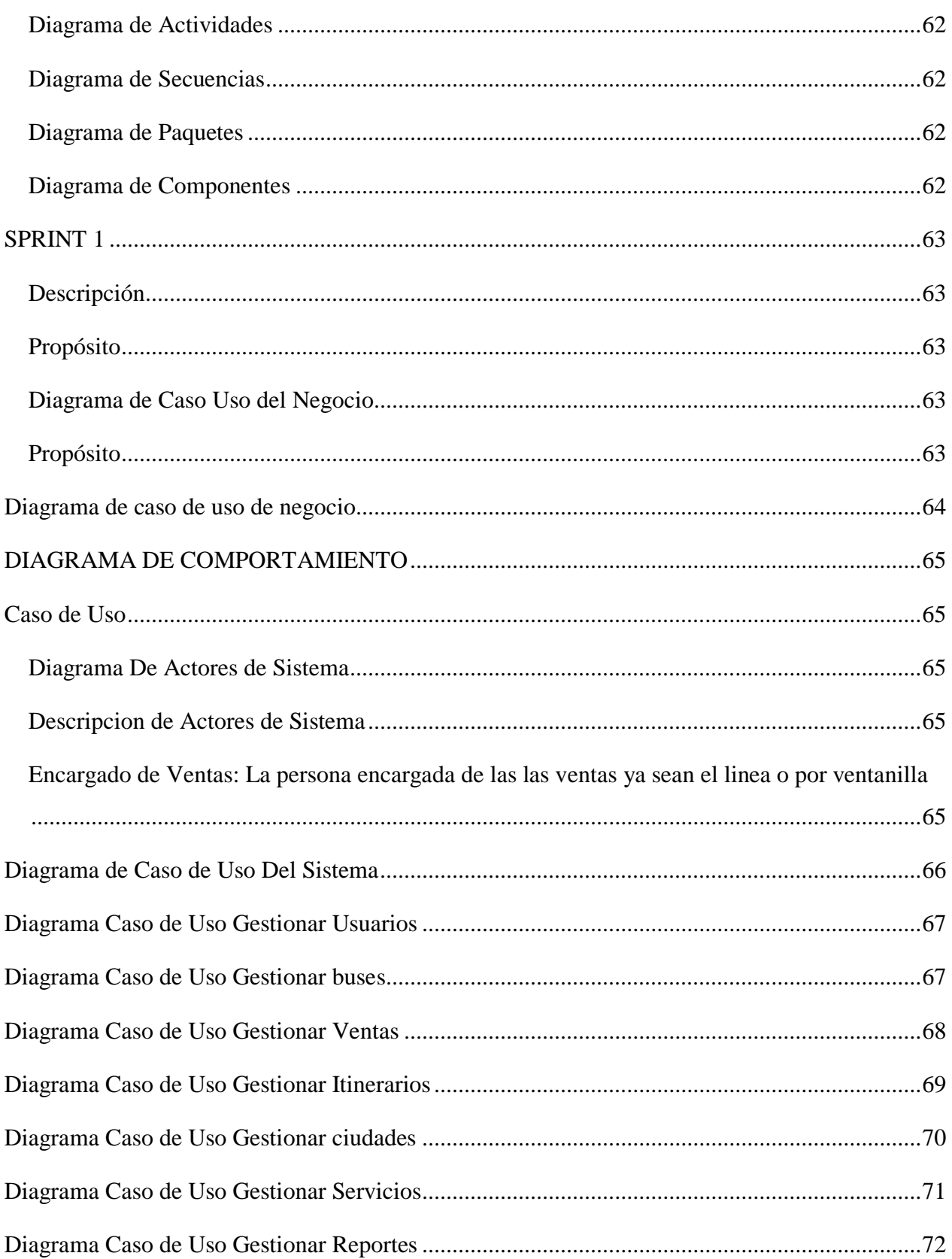

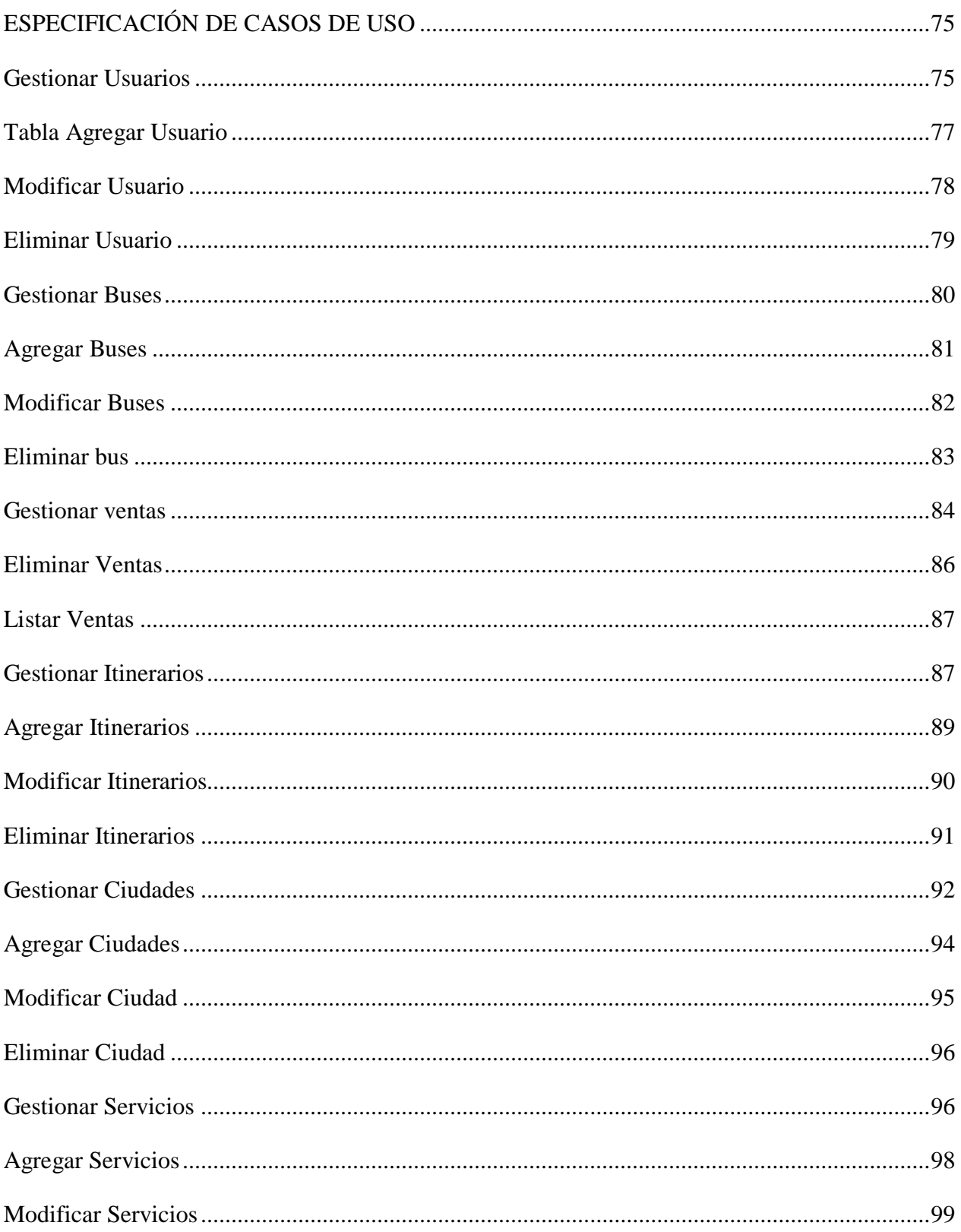

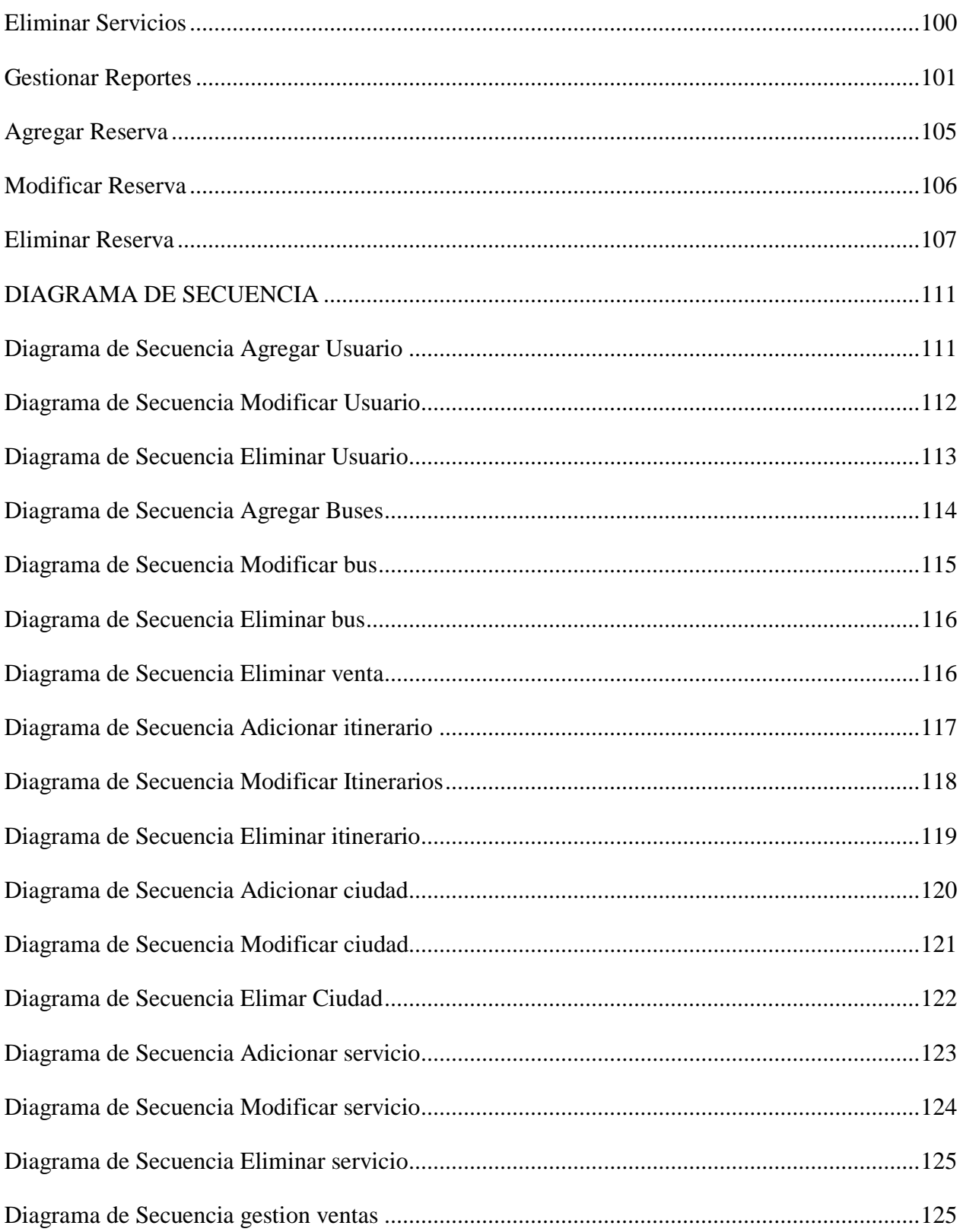

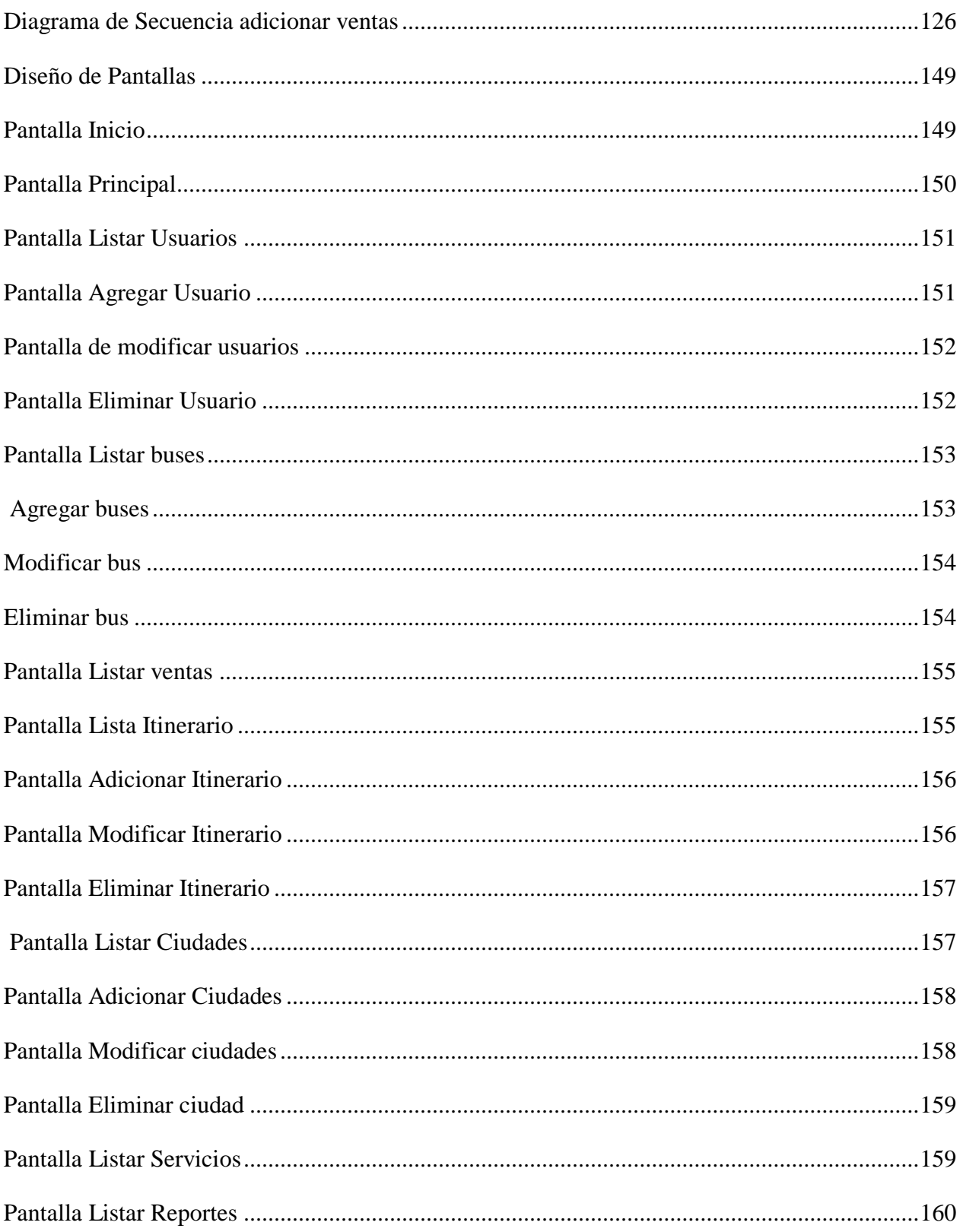

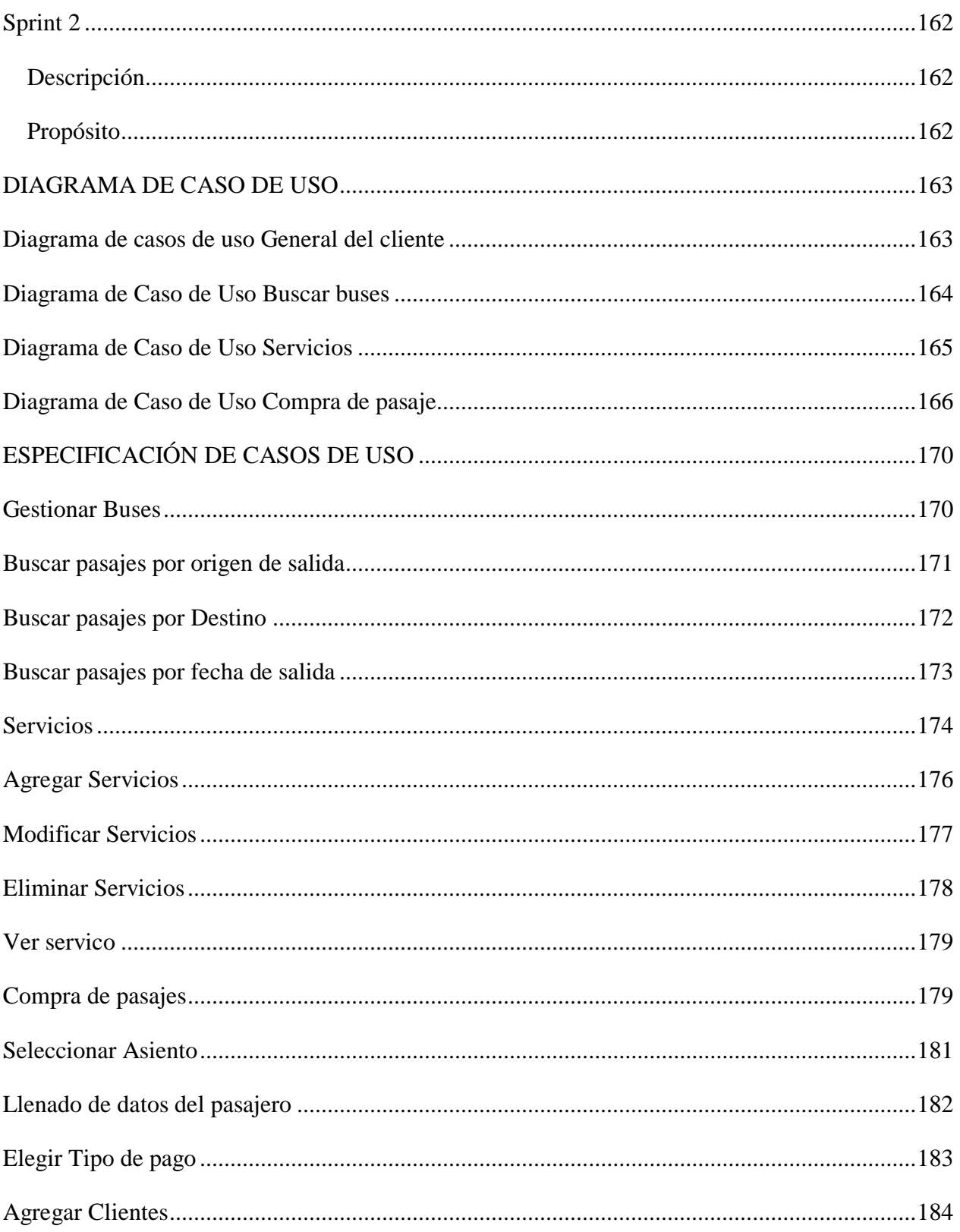

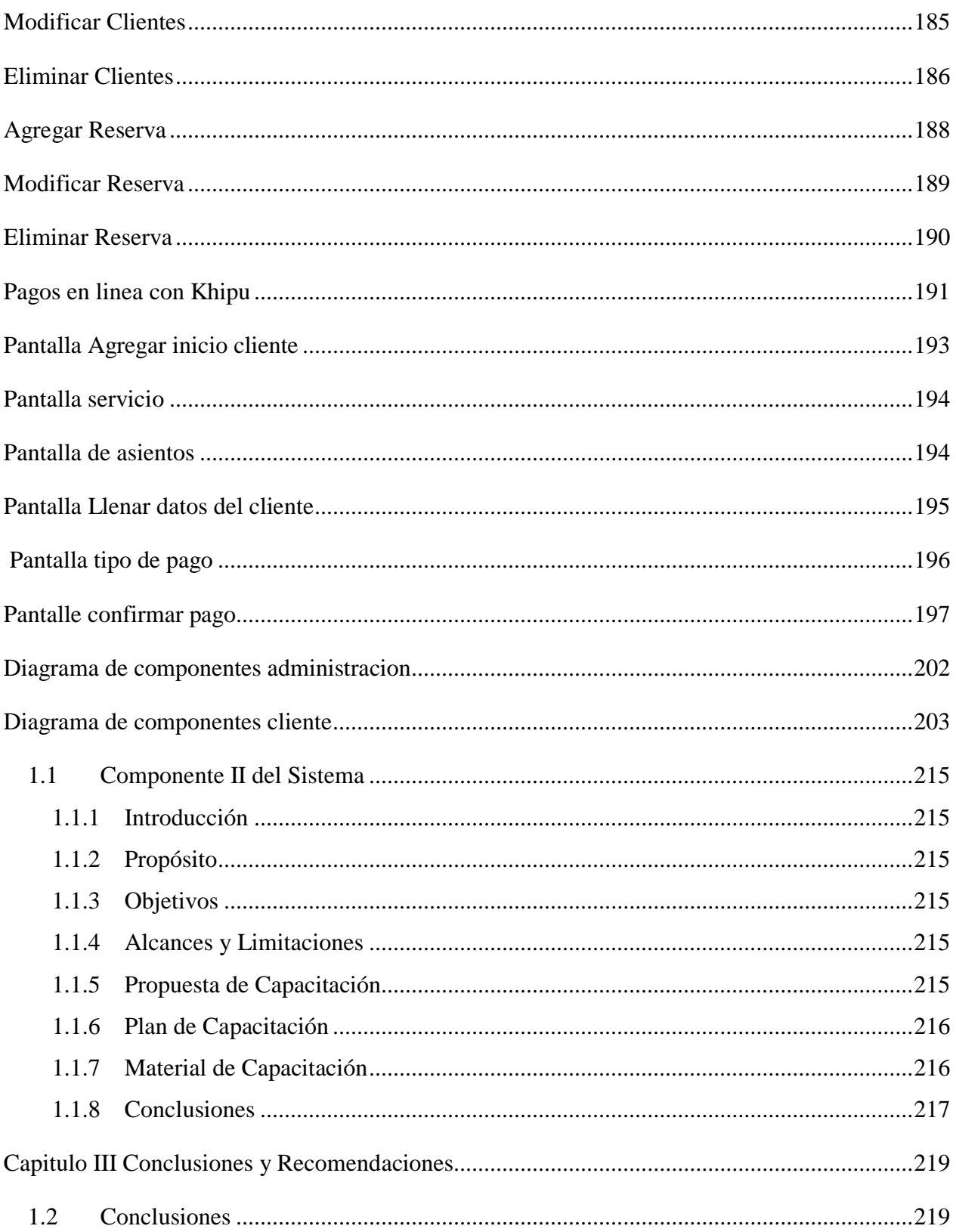

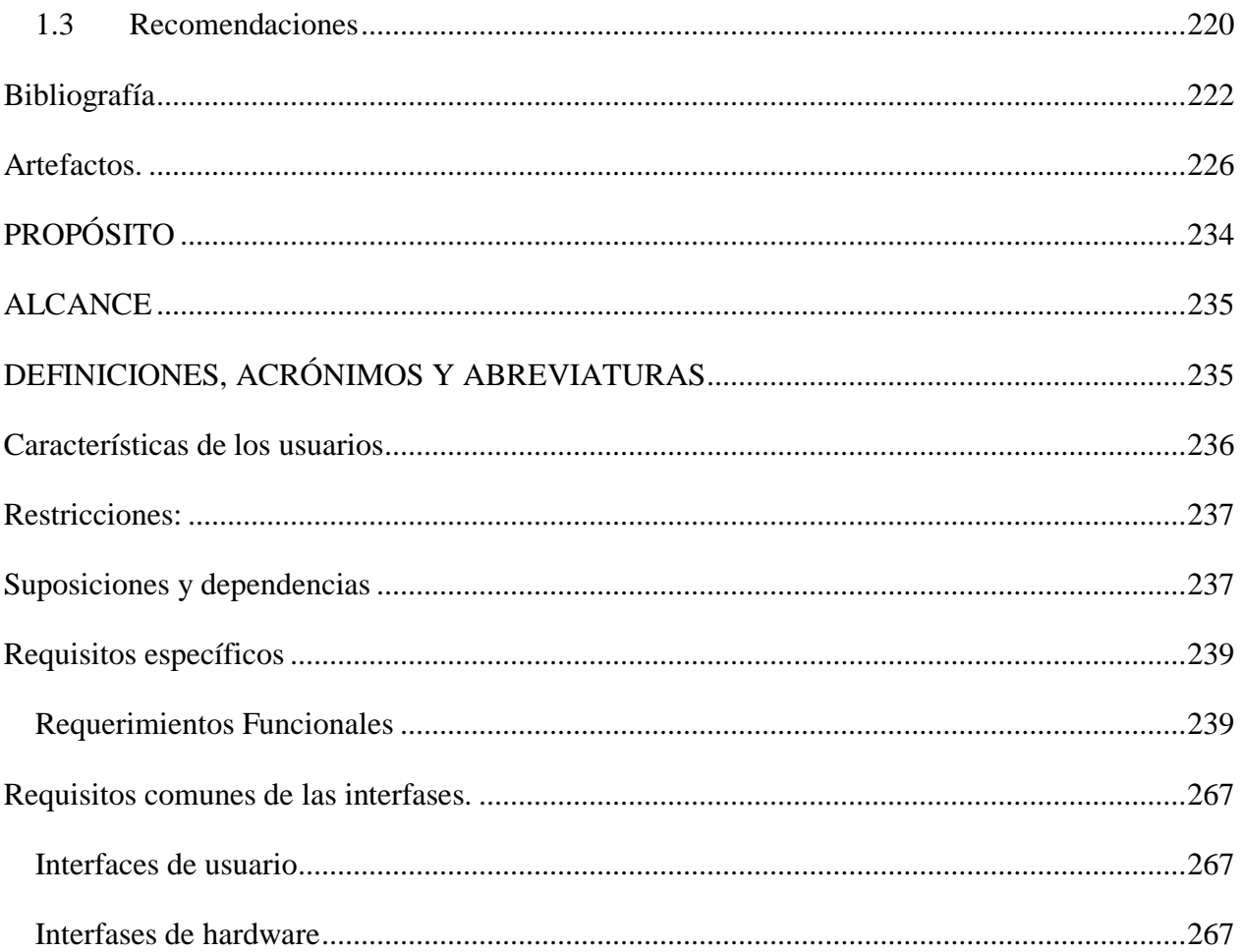

# **INDICE DE FIGURAS**

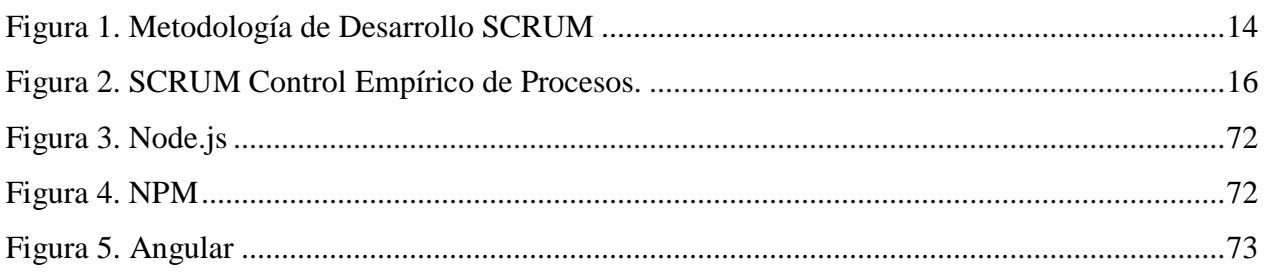

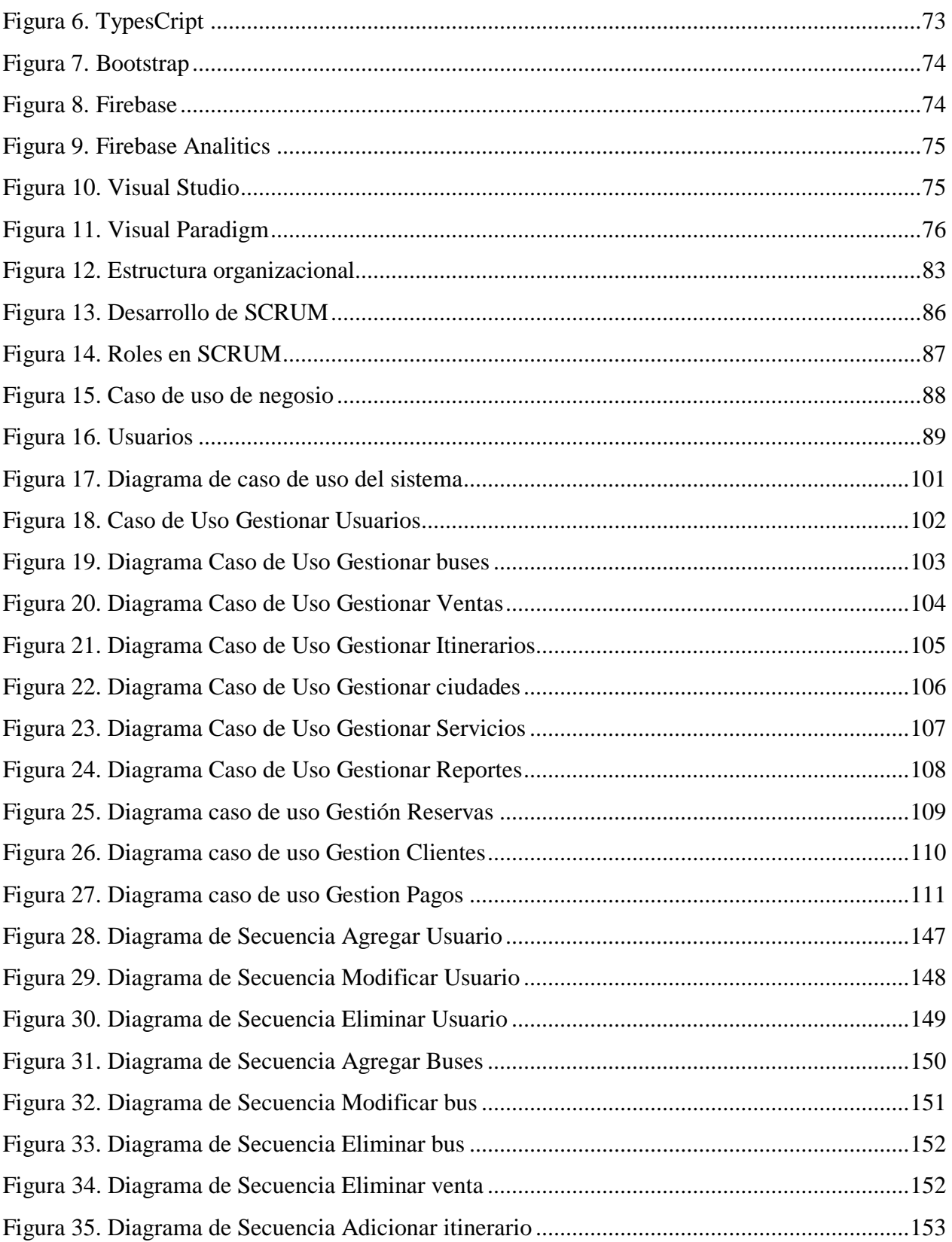

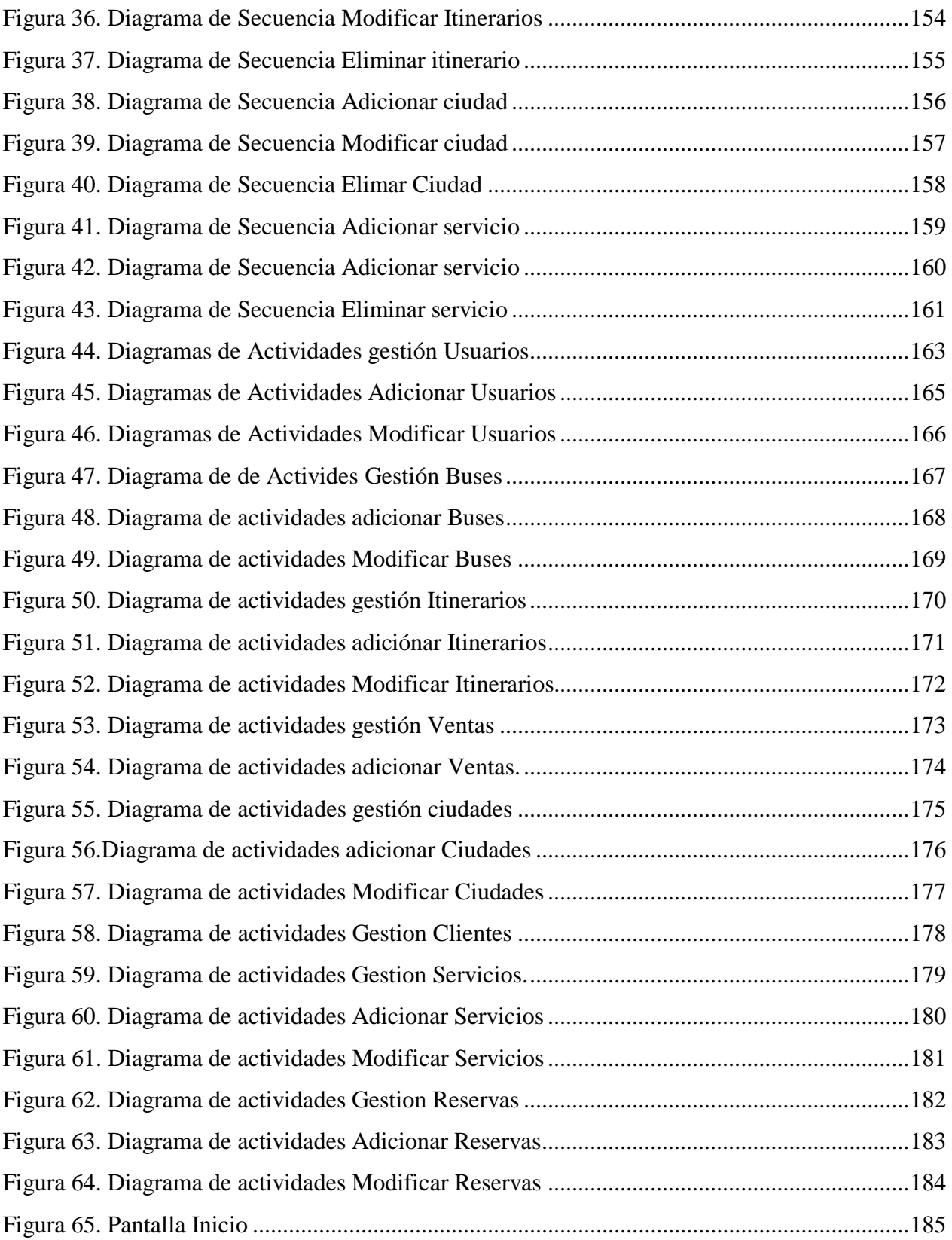

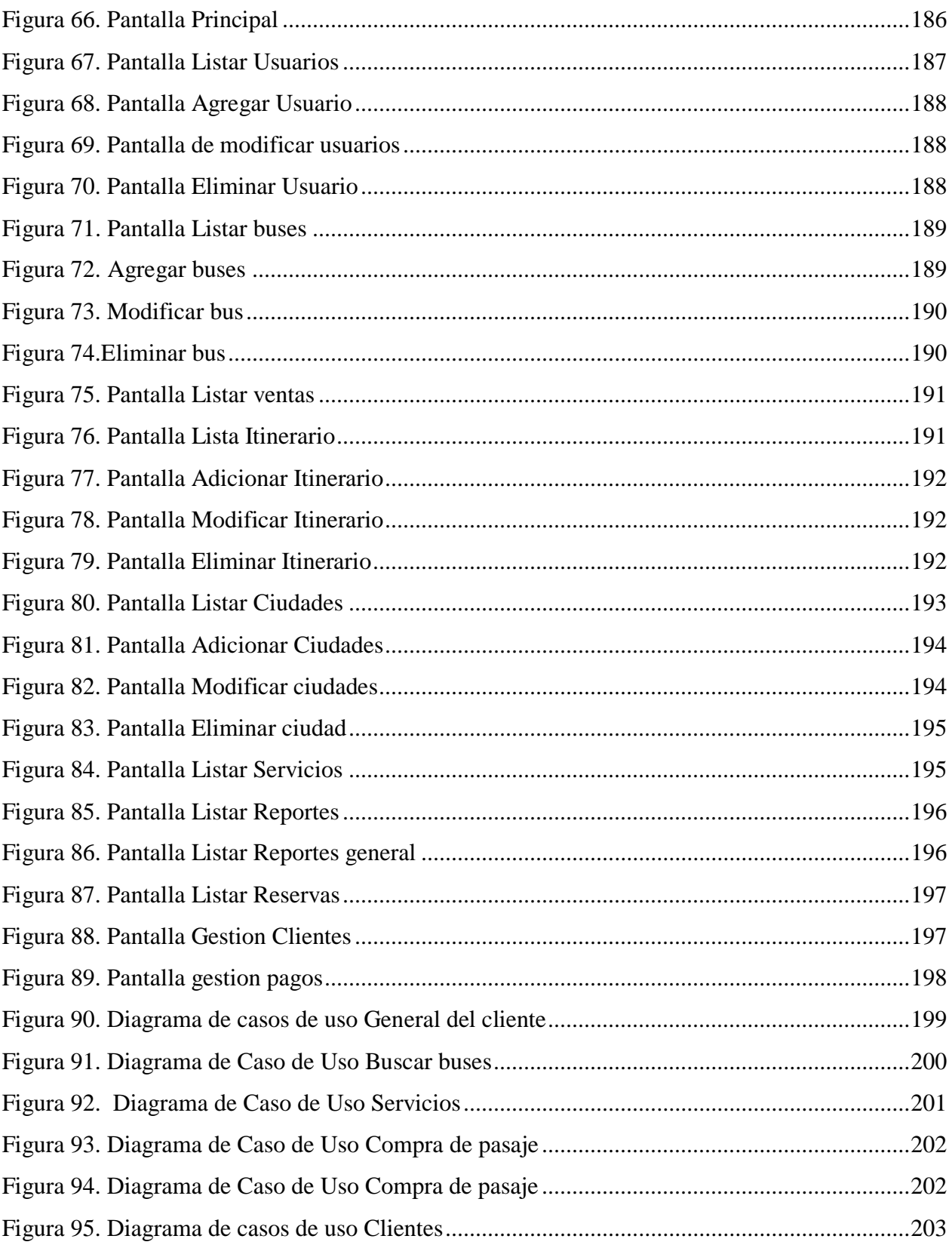

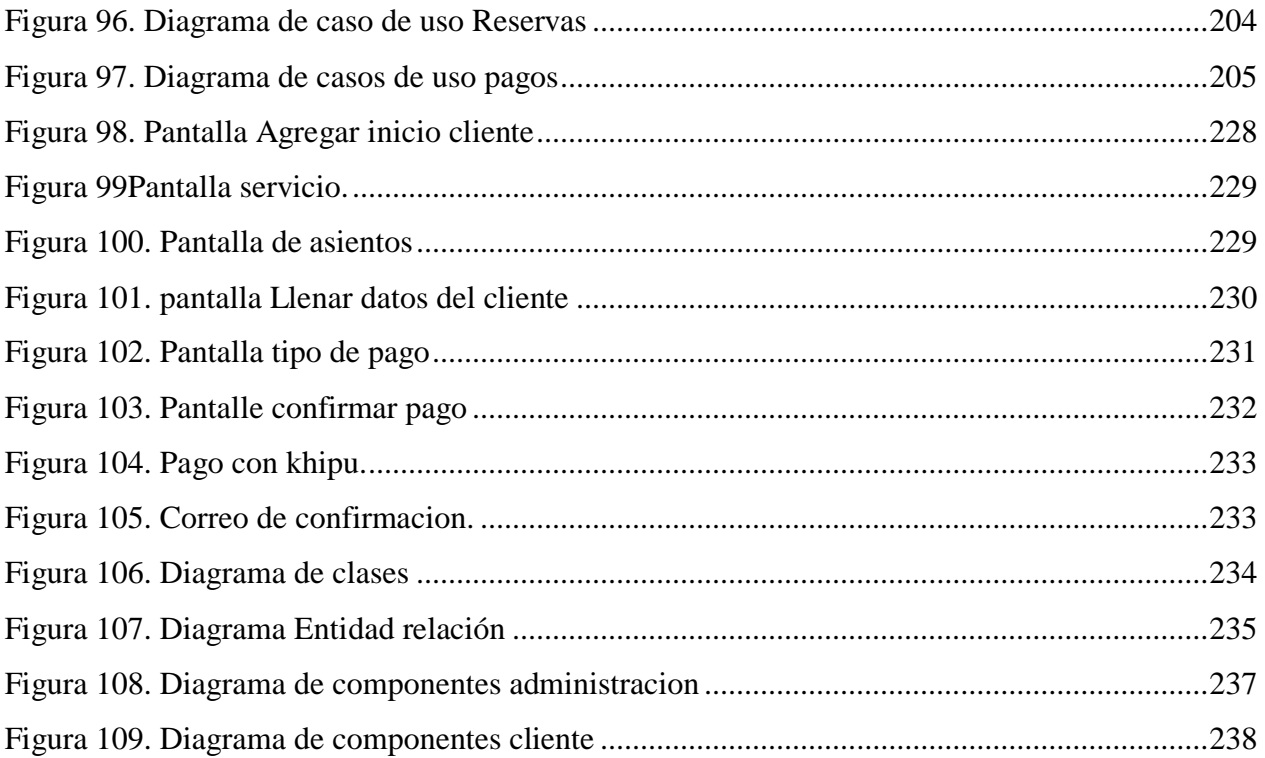

## **INDICEN DE TABLAS**

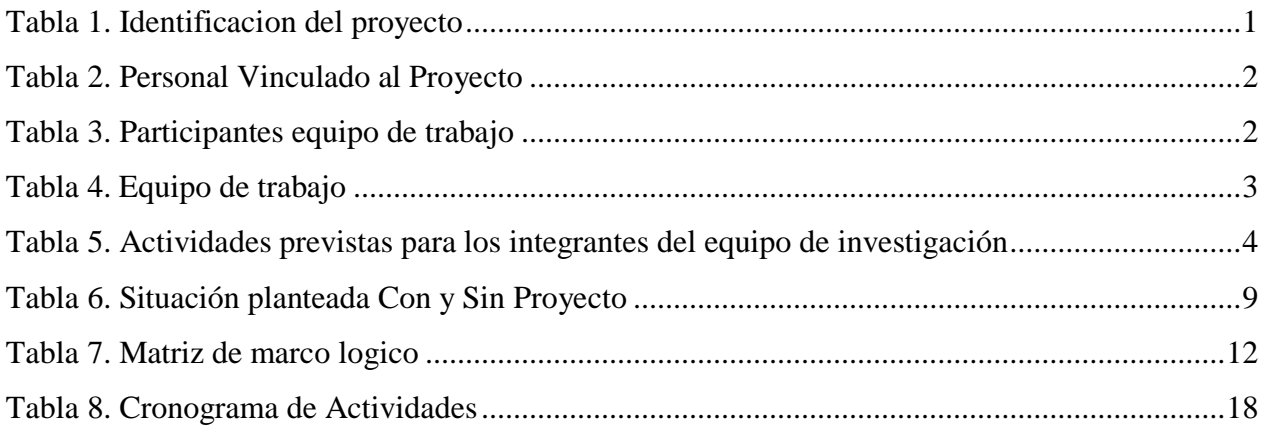

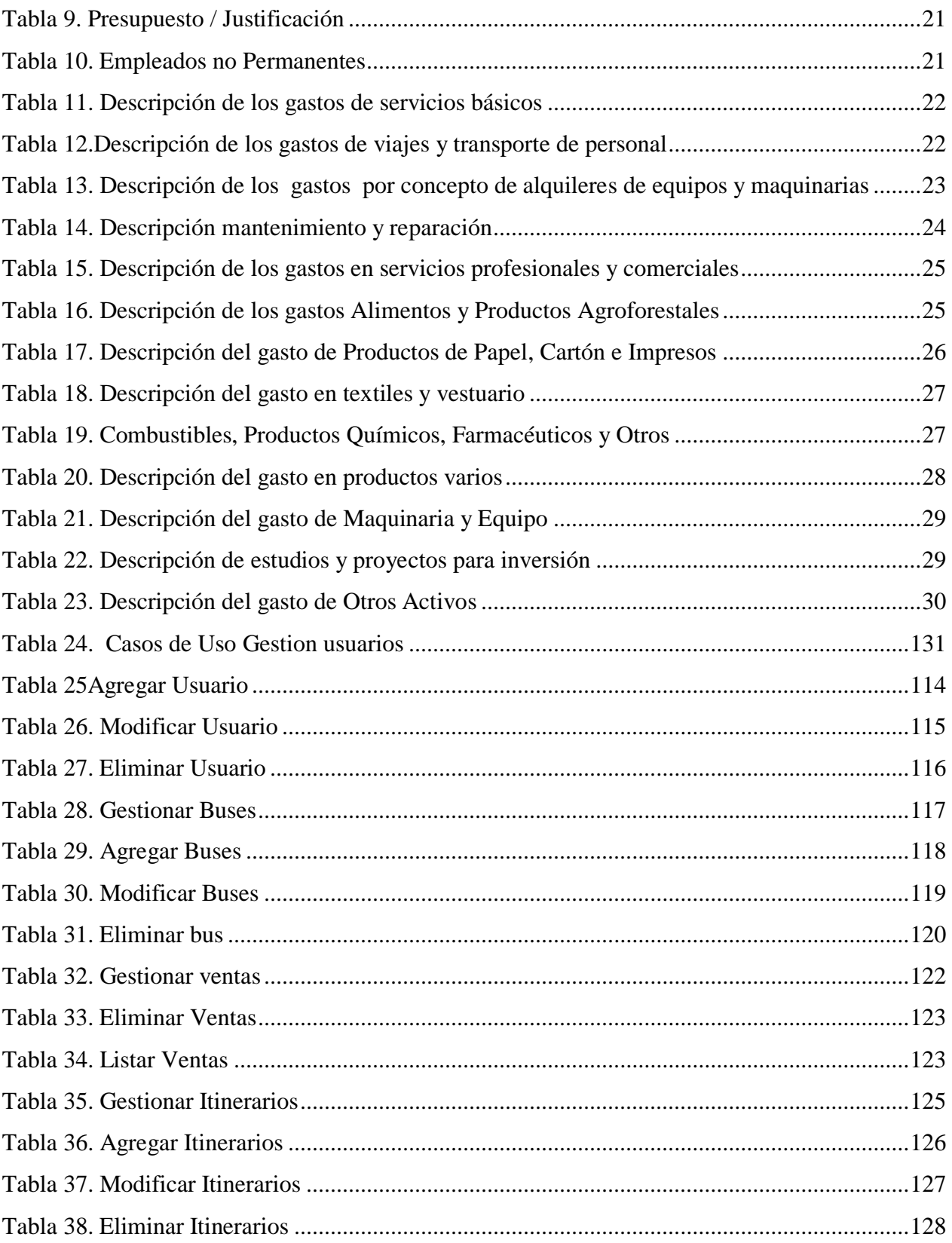

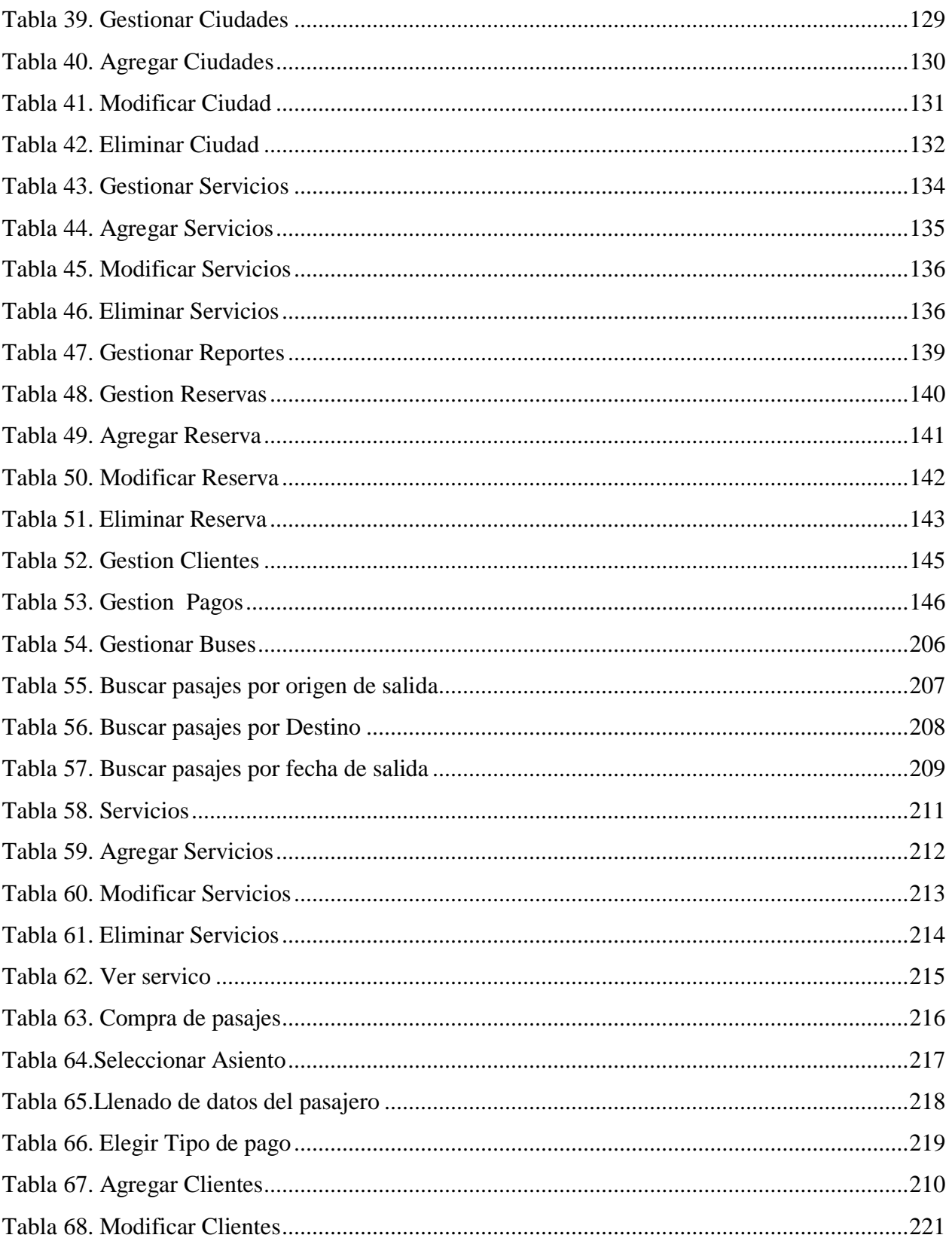

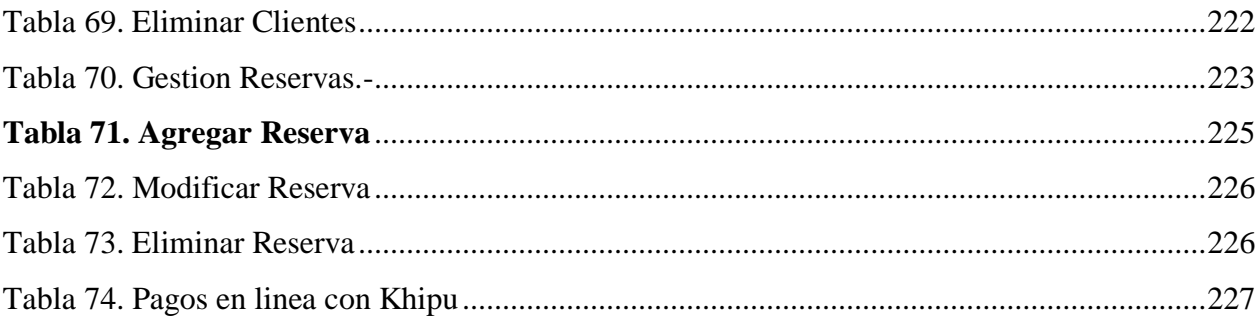